How To Apps On [Iphone](http://myfiles.westpecos.com/document.php?q=How To Apps On Iphone From Itunes) From Itunes >[>>>CLICK](http://myfiles.westpecos.com/document.php?q=How To Apps On Iphone From Itunes) HERE<<<

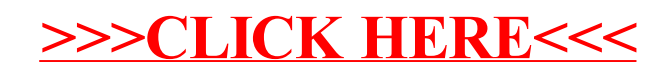